<<Photoshop CS5

书名:<<Photoshop CS5艺术设计从入门到精通>>

- 13 ISBN 9787030328908
- 10 ISBN 7030328906

出版时间:2012-2

页数:272

PDF

更多资源请访问:http://www.tushu007.com

, tushu007.com

## <<Photoshop CS5

第1~6章主要讲解平面设计艺术的基础知识;第7~17章主要讲解PhotoshopCS5的平面设计应用。

Photoshopcs5A

# <<Photoshop CS5

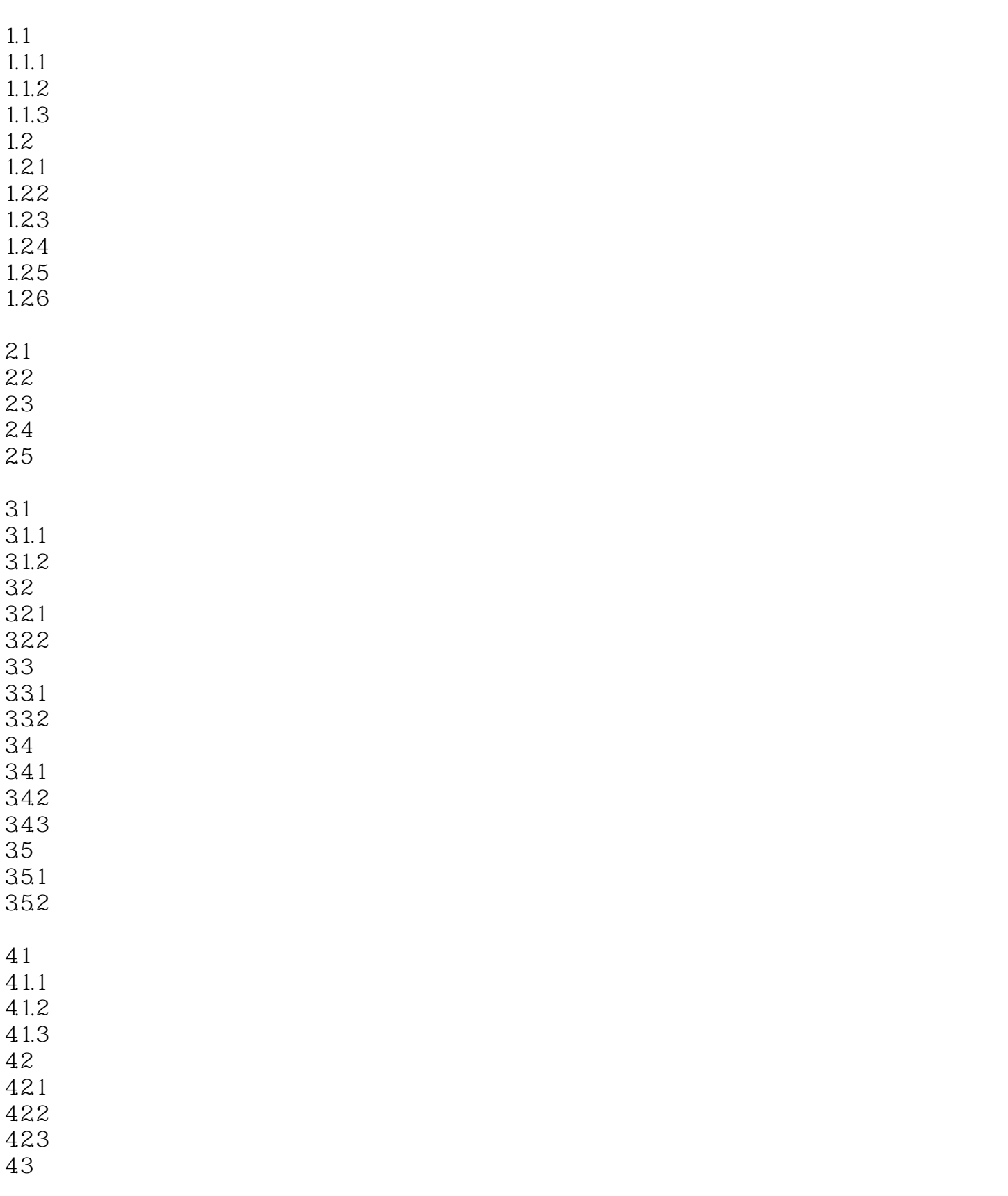

# <<Photoshop CS5

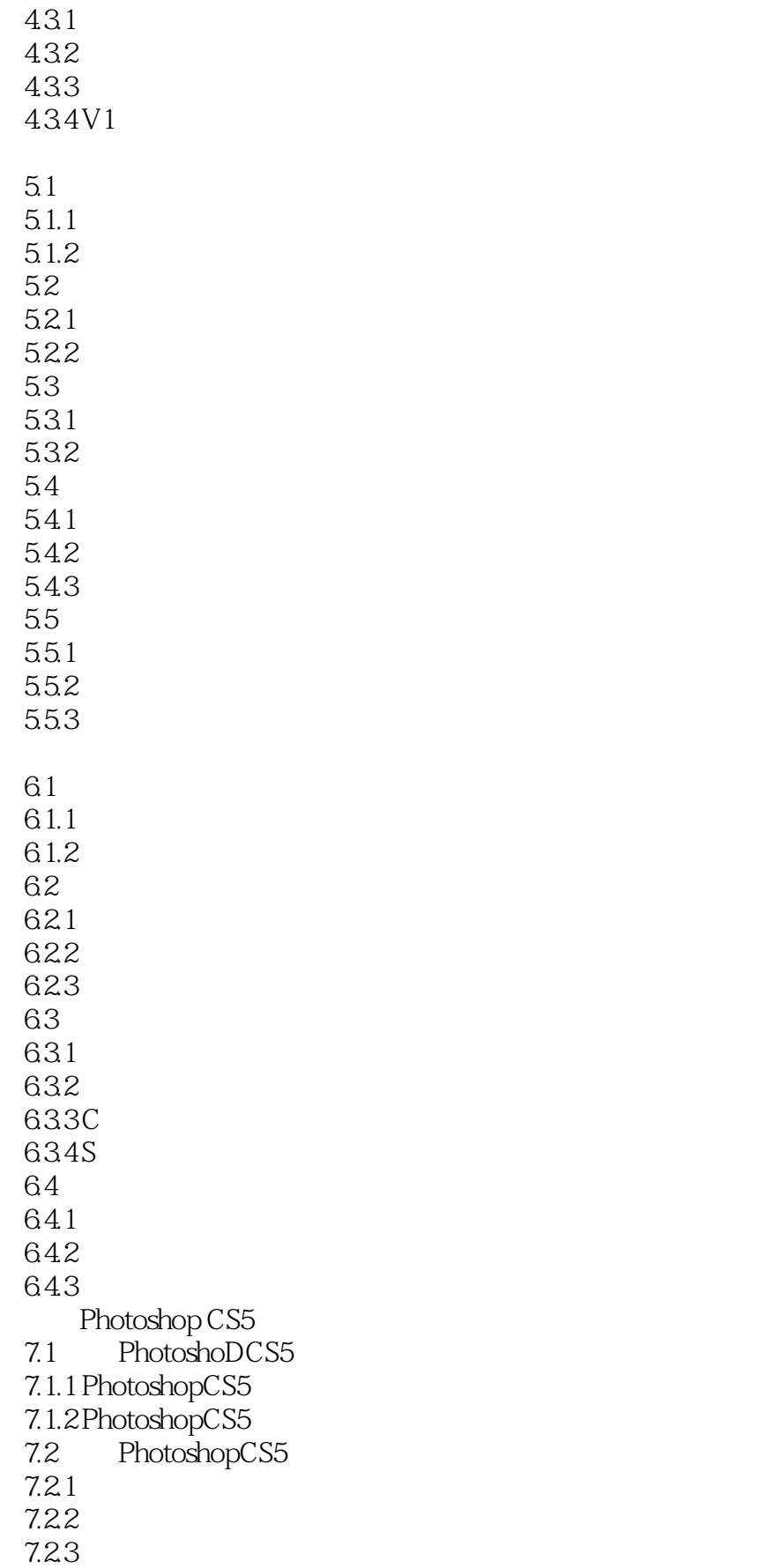

# <<Photoshop CS5

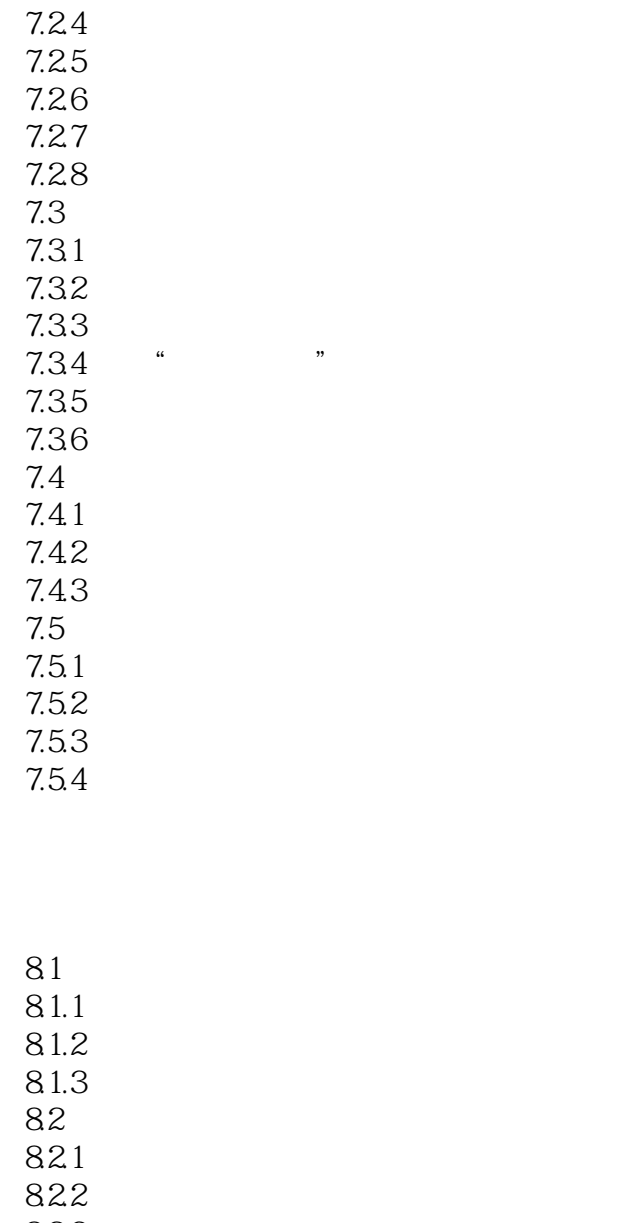

823 ……

#### Photoshop

Photoshop

<<Photoshop CS5

### Photoshop

 详述艺术设计的构成系统,轻松掌握时尚创意的诸多元素 解析Photoshop的所有功能,全过程  $200$  200

 $300$ 

, tushu007.com

Photoshop

Photoshop

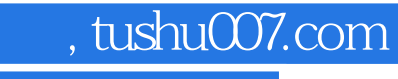

## <<Photoshop CS5

本站所提供下载的PDF图书仅提供预览和简介,请支持正版图书。

更多资源请访问:http://www.tushu007.com